Powered by [phpBB](https://translate.google.com/website?sl=auto&tl=en&u=https://www.phpbb.com/)® Forum Software © phpBB Limited [Privacy](https://ieffsod6hqgyb4rmcrnjccqyky--forum-ipfire-org.translate.goog/ucp.php?mode=privacy&sid=1b571e06f424e841f44713c1b335556b) | [Terms](https://ieffsod6hqgyb4rmcrnjccqyky--forum-ipfire-org.translate.goog/ucp.php?mode=terms&sid=1b571e06f424e841f44713c1b335556b)

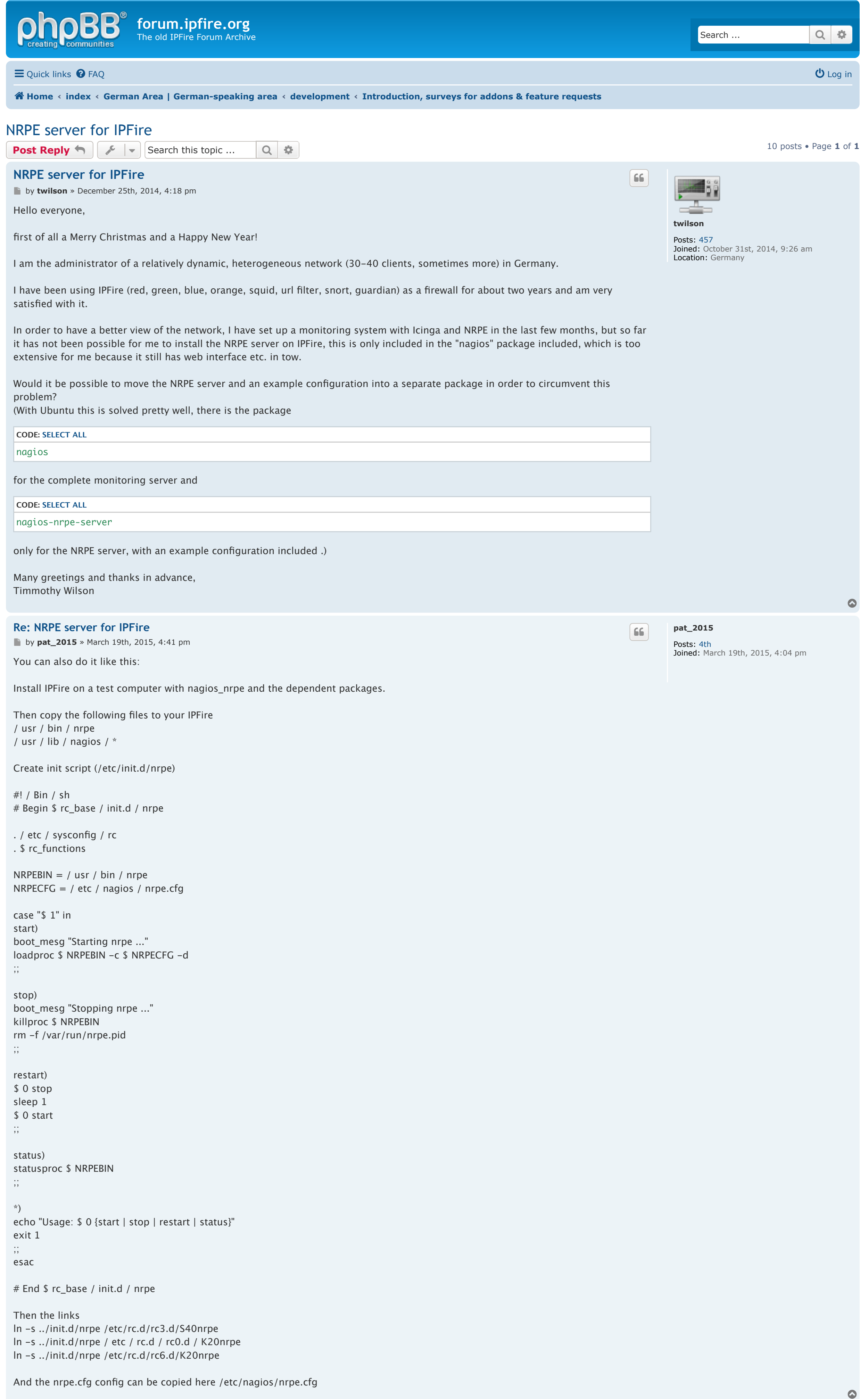

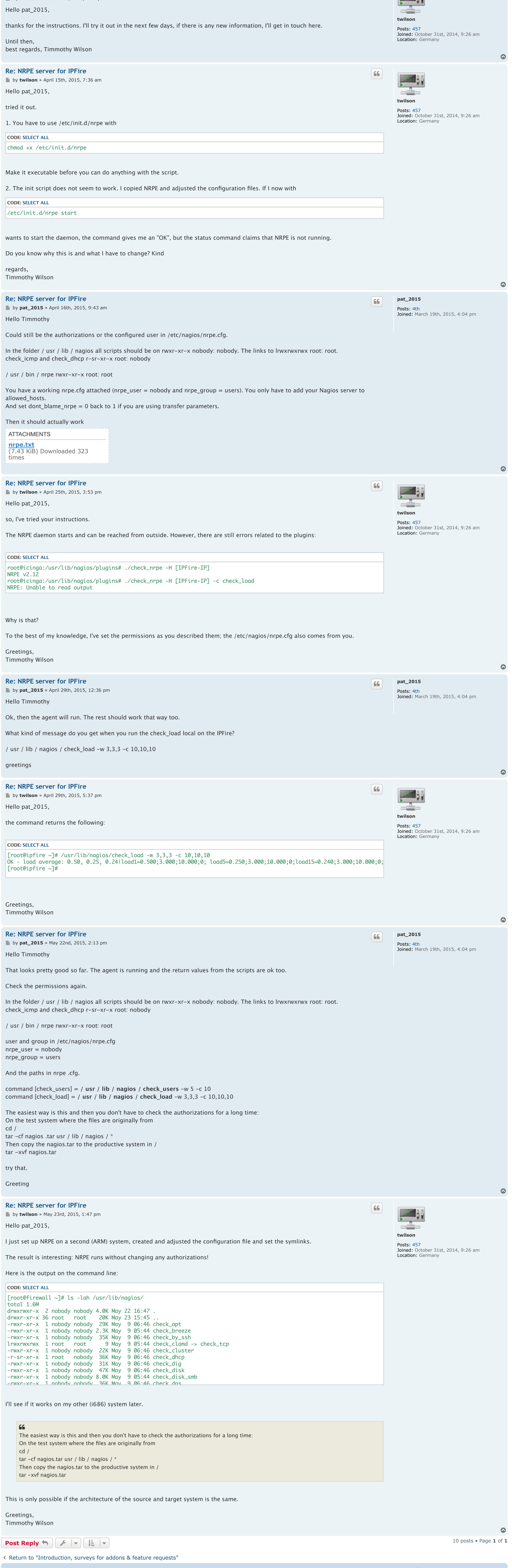

**The Southern Contract of the Contract of the Contract of the Contract of the Contract of [Delete cookies](https://ieffsod6hqgyb4rmcrnjccqyky--forum-ipfire-org.translate.goog/ucp.php?mode=delete_cookies&sid=1b571e06f424e841f44713c1b335556b) All times are UTC**